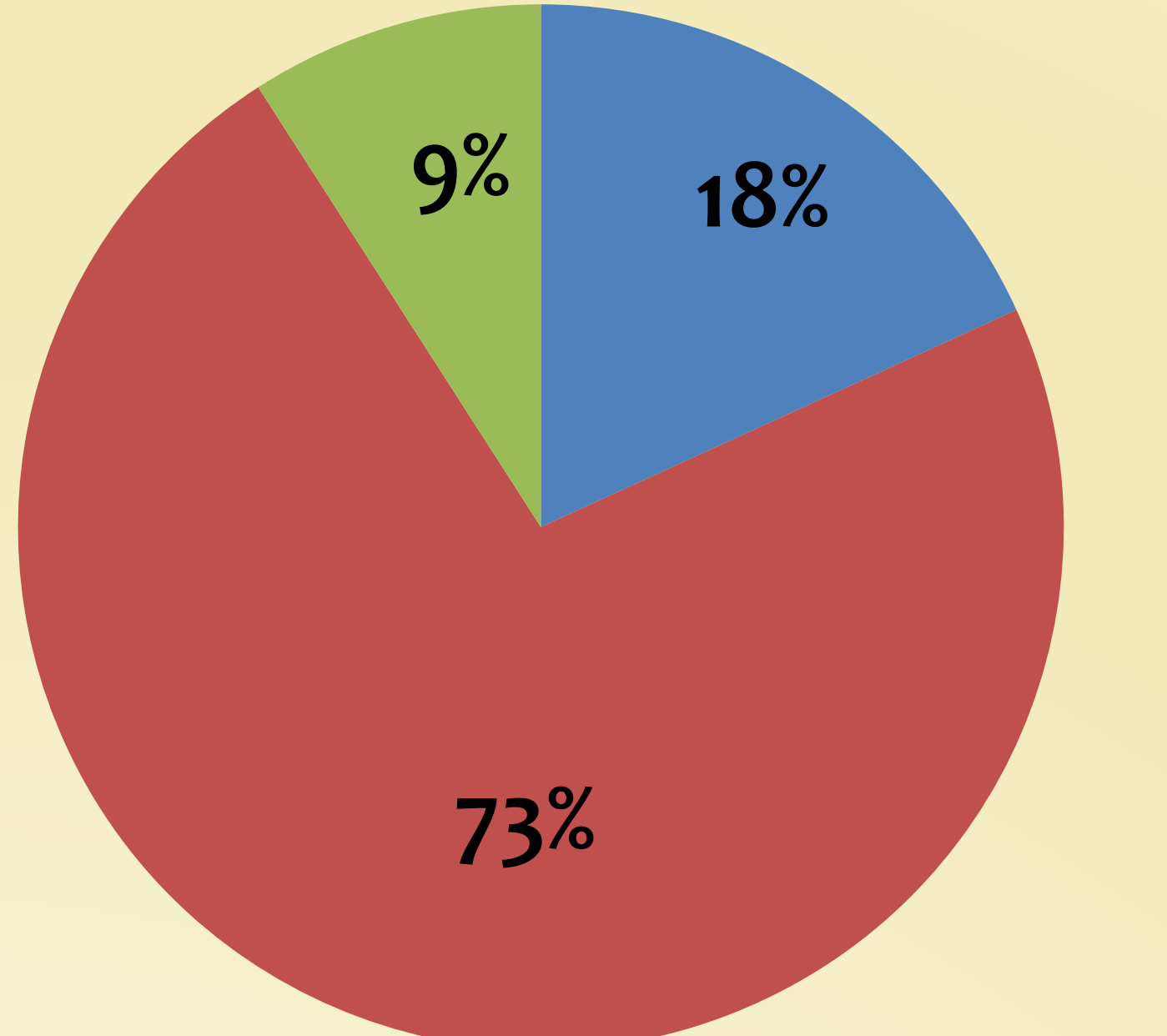

*Studio tridimensionale per chirurgia ortopedica*

*Studio e modello reale per chirurgia ortopedica*

*Studio tridimensionale per chirurgia maggiore*

# **L'ADDITIVE MANUFACTURING (AM) NEL PERCORSO CLINICO ASSISTENZIALE: LA STAMPA 3D COME ESEMPIO D'INTEGRAZIONE TRA REPARTI E FARMACIA OSPEDALIERA**

Roberto Tessari<sup>1</sup>, Lorenza Cipriano<sup>1</sup>, Andrea Ossato<sup>2</sup>, Nicola Realdon<sup>2</sup>, Teresa Zuppini<sup>1</sup>.

Descrivere il processo sviluppato dalla Farmacia Ospedaliera, che porta alla creazione del modello 3D a partire dall'imaging, al fine di predisporre un accurato planning operatorio.

# **OBIETTIVO**

### **CONCLUSIONI**

Utilizzare l'AM in medicina significa comprendere potenzialità e limiti di una tecnologia che, nonostante il Return of Investment indiretto, fa la differenza dal punto di vista clinico ed etico. Grazie alla stampa 3D il clinico può studiare soluzioni più adatte allo specifico intervento, semplificando la procedura chirurgica e riducendo tempi e rischi operatori. Questo consente la scelta delle protesi e dei device più

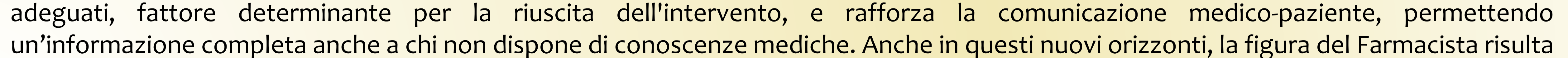

determinante nel governo e nello svolgimento dell'intero processo.

# **MATERIALI E METODI**

Il farmacista insieme al clinico verifica la necessità dello studio virtuale per pianificare l'intervento, la scelta dei materiali e l'approccio chirurgico. Il medico compila la richiesta con i dati del paziente e relaziona riguardo la necessità del modello 3D. Il farmacista, verificata la correttezza, autorizza l'invio attraverso un'apposita piattaforma delle immagini anonimizzate, al fine di generare un modello virtuale che il medico deve approvare prima di procedere alla stampa. Dopo l'autorizzazione, il farmacista avvia la stampante fisicamente presente in Farmacia e monitora tutto il processo: produzione del modello finito, lavaggio, confezionamento ed etichettatura.

# **INTRODUZIONE**

L'uso delle tecniche di AM (stampa 3D) nel settore sanitario è aumentato negli ultimi anni grazie a svariate applicazioni cliniche. L'AM permette la creazione di modelli 3D, a partire da immagini virtuali, realizzati con appositi software e acquisiti attraverso imaging come tomografia computerizzata (TC), AngioTC e risonanza magnetica. Presso l'IRCCS Sacro Cuore – Don Calabria di Negrar, è in corso un'esperienza di studio virtuale e stampa 3D di modelli anatomici per supportare il medico nella pianificazione degli interventi chirurgici complessi e per favorire la compliance del paziente.

#### *Tipologia di applicazioni della stampa 3D da novembre 2019 a maggio 2022*

*Workflow di pianificazione pre-operatoria con tecnologia 3D ed esempi di modelli: dalla'immagine con TC al modello reale* 

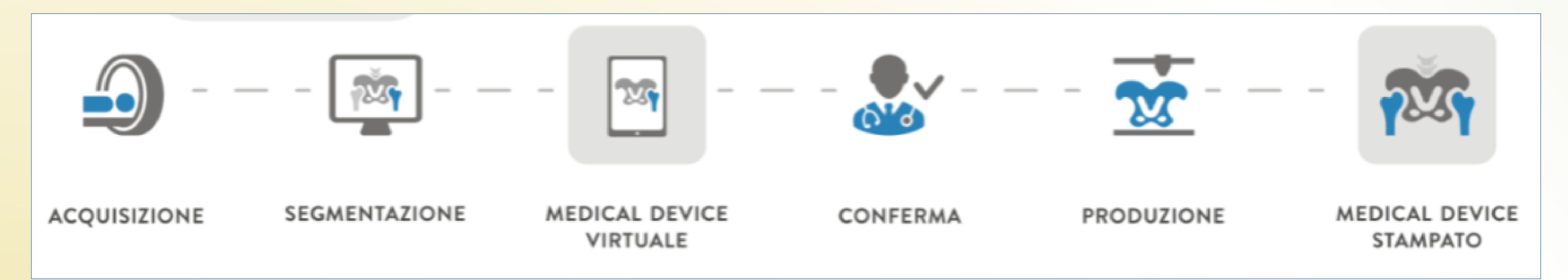

1 Farmacia Ospedaliera, IRCCS Ospedale Sacro Cuore Don Calabria, Negrar (VR). 2 Dipartimento di Scienze del farmaco, Università degli Studi di Padova.

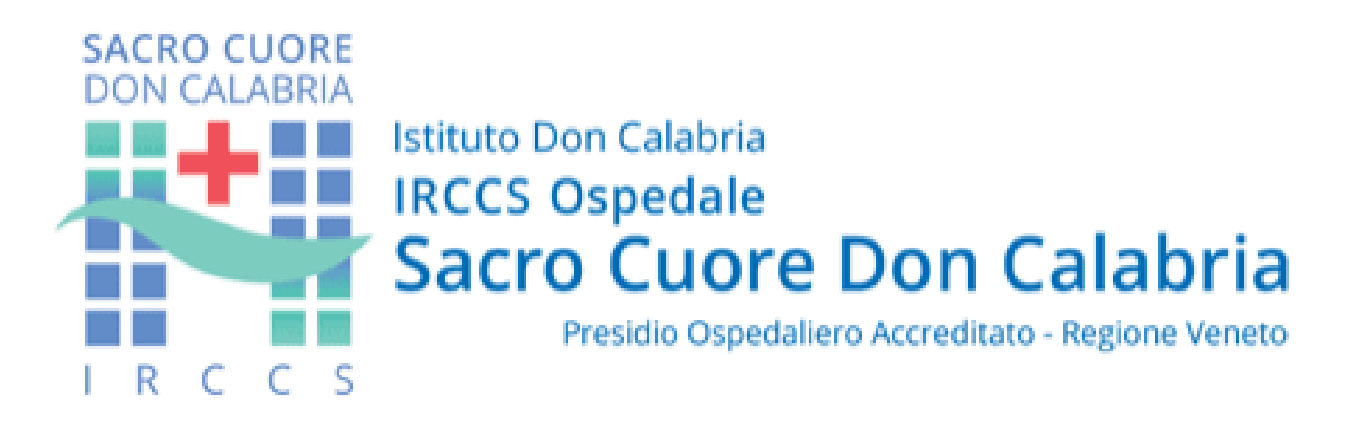

# **X CONGRESSO SIFACT 2022**

**ESITI CLINICI: UN IMPEGNO ED UNA RESPONSABILITÀ CONDIVISI. 24-26 NOVEMBRE 2022**

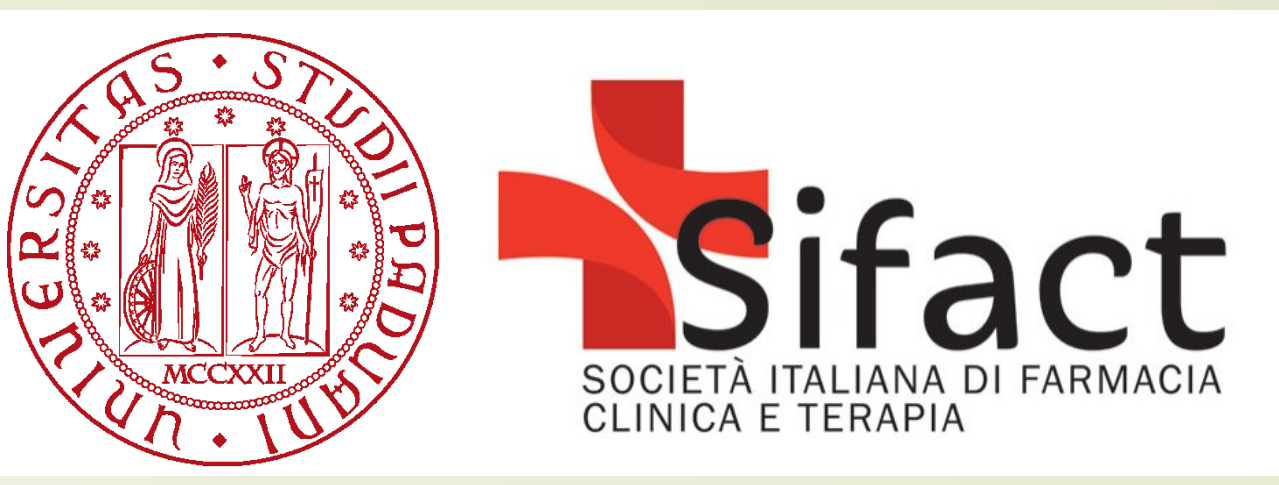

# **RISULTATI**

Da novembre 2019 a maggio 2022 gli interventi chirurgici ortopedici che hanno beneficiato di questa tecnologia sono stati 20. Nello specifico, 4 (20%) hanno richiesto il solo studio tridimensionale mentre 16 (80%) hanno richiesto anche la realizzazione del modello reale 3D. Oltre agli interventi ortopedici, sono stati realizzati due modelli 3D per interventi di chirurgia maggiore e uno per un intervento urologico complesso. In tutti i casi, l'utilizzo del modello ha permesso di informare correttamente il paziente riguardo la sua situazione clinica e la strategia chirurgica prevista.

*Esempio di modello realizzato: dall'immagine virtuale al modello reale* 

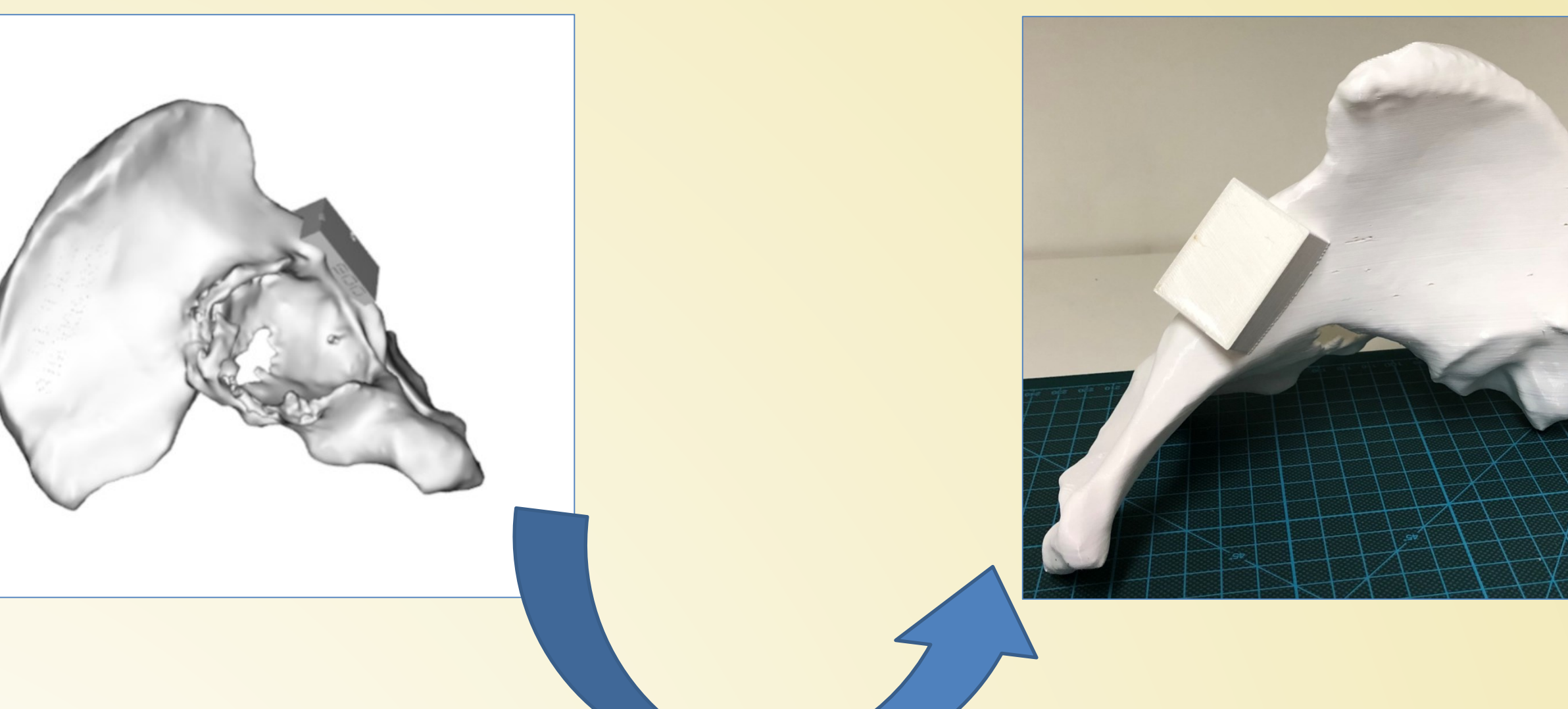

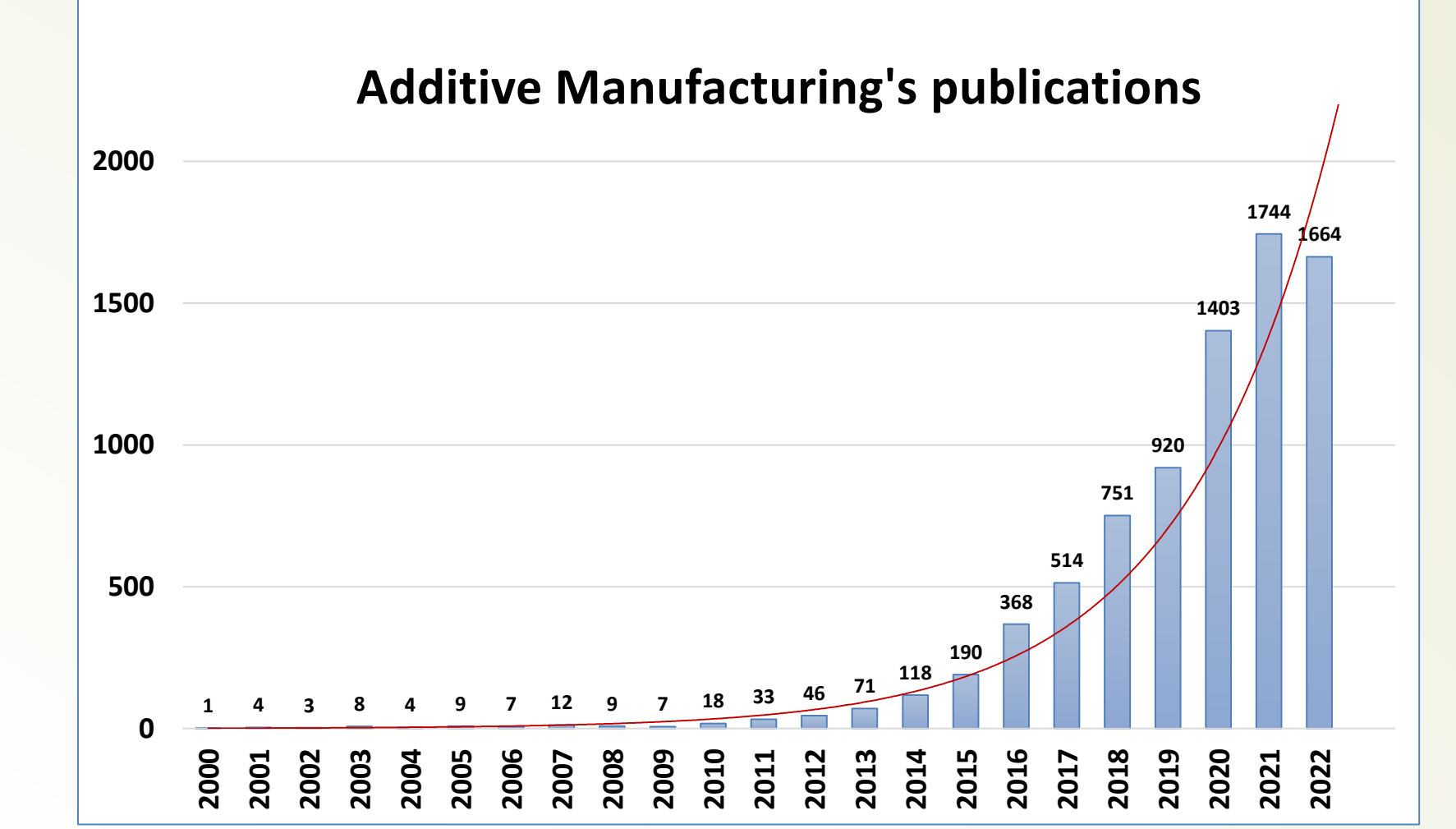